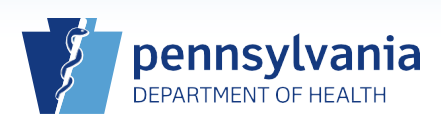

## **Printing a Vault Copy for a Case with a Disposition Permit Generated by EDRS**

## **Notes:**

- This Quick Reference Sheet is only to be used when:
	- o the funeral director will use the disposition permit generated by EDRS; and
	- o the case is newly affirmed by the local registrar (for detailed information on affirming a case, reference **QRS-2054, Affirming a Death Case)**.
- When the Disposition Permit is opened, it automatically transfers the permit number to the vault copy. Therefore, opening the Disposition Permit is part of the process for printing a new vault copy.

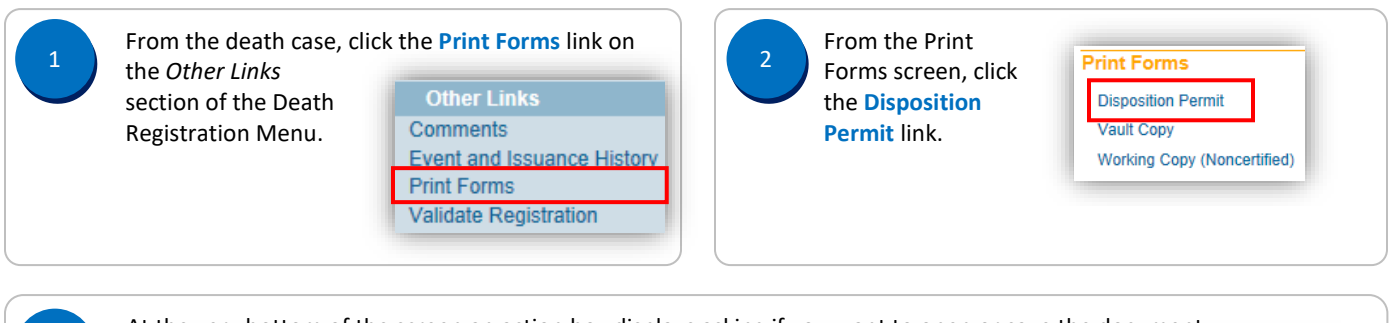

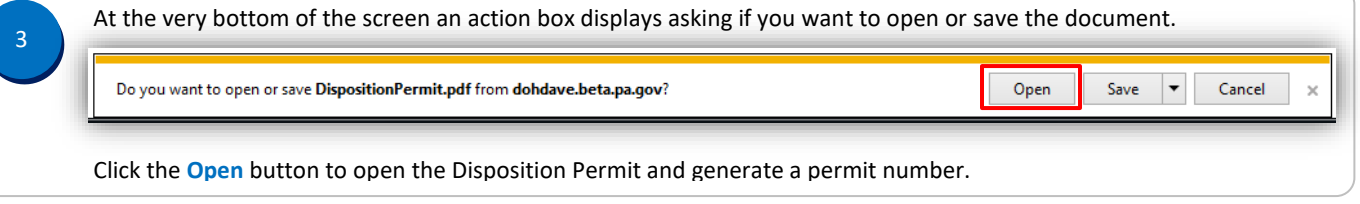

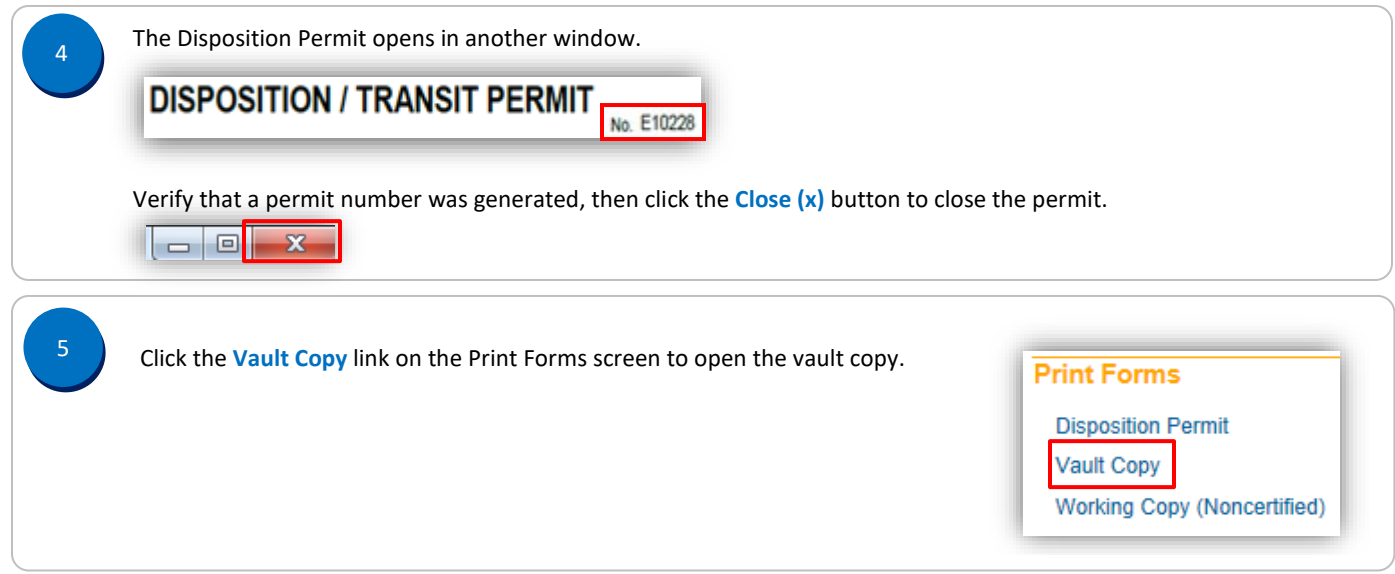

Commonwealth of PA-Department of Health Date: 08/28/2017 Bureau of Health Statistics and Registries Version 1.3

Page 1 of 2

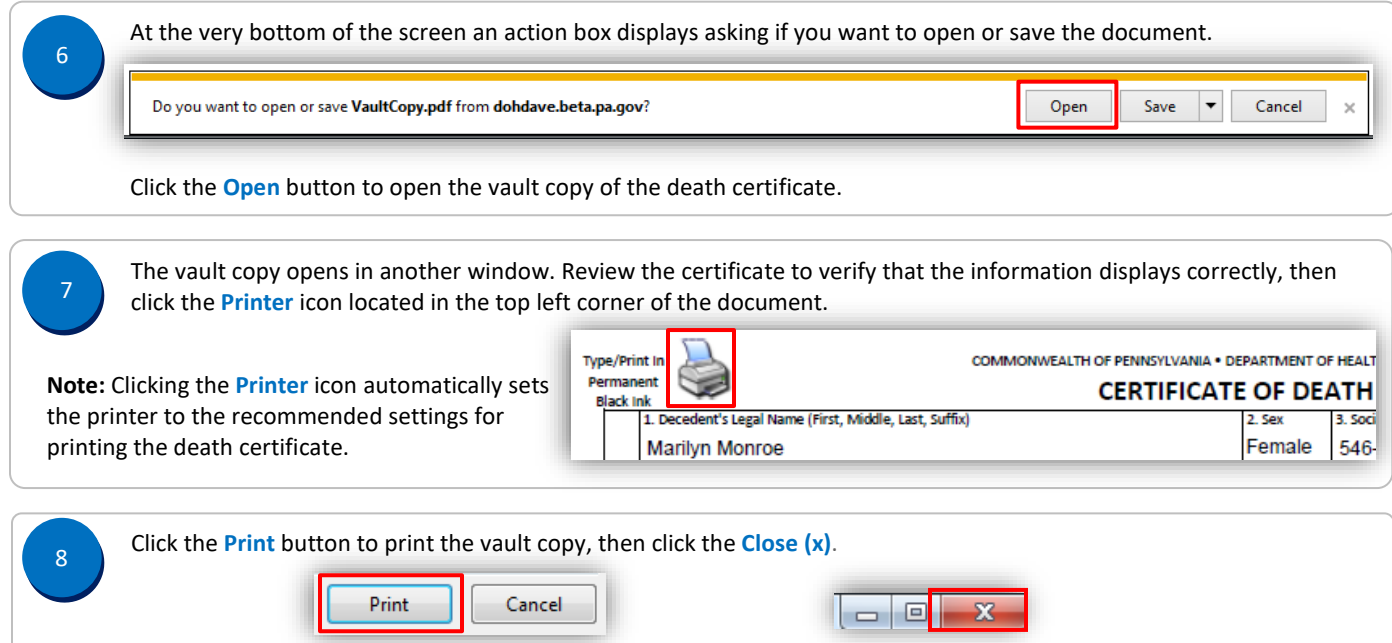